## **Photoshop Gradients Pack Free Download ((FULL))**

Cracking Adobe Photoshop is not as straightforward as installing it. It requires a few steps to bypass the security measures that are in place. First, you must obtain a cracked version of the software from a trusted source. Once you have downloaded the cracked version, you must disable all security measures, such as antivirus and firewall protection. After this, you must open the crack file and follow the instructions on how to patch the software. Once the patching process is complete, the software is cracked and ready to use.

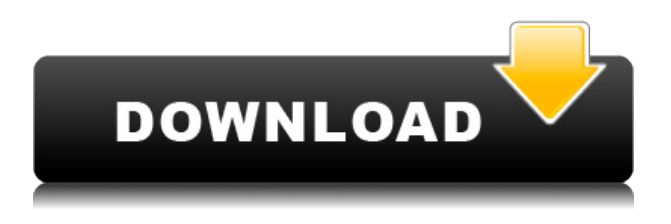

Main features in Photoshop are the introduction of vector elements in layers, new views, features such as enhanced smart object functionality, the improved Camera Raw, new filters, and a number of UI and workflow enhancements. **Adjust RGB** – Use this tool to try out different color adjustments without changing the file format. You can now apply adjustments to an individual RGB component – like the red, green, or blue channel – and get complete control over an image's color. The updated Lightroom 5, in addition to the former one, has been upgraded to version 5.0.4. This guide looks at all the changes that have been made to Lightroom. It begins by talking about the company's new business strategy and the new features that it is introducing along with it. It should be noted that the price of this update has been raised to \$129.00 USD, or equivalent prices in other currencies. The main reason why this is happening is because of technical changes that have been made to Lightroom that enable the new features to be implemented in a smoother fashion. If there is one reason why Photoshop might be losing its market share in the professional workflow, it's because Lightroom allows lightroom users to incorporate some of the same features they are used to in Photoshop. And with the updates, I find this to be an even better tool for professional users that have been using Lightroom as a step in the workflow. So, will this update allow me to more smoothly transition into the higher end of the market? The answer is probably not yet. Despite the new adjustment layers, some repetitive tasks may still be a bit tricky.

## **Adobe Photoshop 2021 (Version 22.0.1) Download With Key 2022**

At this point, you will want to create a new document with a white background. On the insert tab, you can opt to use a JPEG, GIF, or PNG, or even choose which kind you want to use. Then, after choosing a type, you can choose a resolution of 350dpi to 600dpi. Also, you can select a printer,

paper type, and a folder in which to save the file. Afterwards, you can add your image to the canvas. Now, using the pencil tool, you can trace the image and then close up any errant pixels. With the paintbrush tool, you can then fill in any areas or touch up the whole image. Today you can find lots of new features in Adobe Photoshop CC 2019. One of the most talked features and long awaited by the photo editing community was the addition of the new 7 Photo Filter feature. This new filter effects panel enables you to apply a second layer of effects in your images. You can apply this filter to a specific layer (e.g. a text layer), to one or more photo layers, or to your entire image. You can apply these new filters to any number of areas (e.g. a stone wall or a close up of an architectural detail). You can choose to keep the original layer intact or change it to something completely new. The creative power of Adobe Camera Raw makes it the ideal core component for editing photos. It provides superior color science to truly bring out the best in your raw files. It allows you to access important metadata such as camera-specific settings, or even individual frames to make adjustments to. You can have full control over the tone, temperature, smoke, vibrancy, clarity, separation, and contrast. Editing RAW images in Adobe Camera Raw lets your creativity run wild as you make more subtle adjustments - or even create your own artistic effects - without the need to convert to a different file format. 933d7f57e6

## **Adobe Photoshop 2021 (Version 22.0.1) Download free Activation Code With Keygen Serial Number For Windows x32/64 {{ lifetime releaSe }} 2023**

Elements is a perfect fit for people looking to build web sites, book cover designs, and other projects where you're going to reuse the same image a thousand times. And since Elements isn't a full-on Photoshop, it doesn't have to be a full-time weapon in your kit, either. It strikes a nice balance of editing technology and user interface. Many applications are designed to be used only for certain purposes (like drawing in Adobe Illustrator or drawing in Adobe Sketchbook). The same goes for digital images. Photoshop is designed to be used for entirely different purposes, like street photography or exacting portrait editing. Although it's best-known for its power to manipulate images, Photoshop also comes with a full set of professional-grade tools for vector drawings. If you're looking for more of a drawing app, consider doing your vector work in Adobe Illustrator instead. One of the most crucial software used in designing is Adobe Photoshop. Building a successful website or a web application requires a lot of planning, experimenting and finally testing. Without Adobe Photoshop, designing a website might get tedious. Photoshop Elements is an excellent option for graphic designers and photographers who are looking for an easy-to-edit, powerful solution to edit small, medium, and large size images. Adobe Photoshop can be downloaded for free from adobe.com. If you are an amateur or seasoned designer, it is a worthy investment if you are looking for the best of designing.

photoshop gradients pack file free download unlimited photoshop gradients pack file free download photoshop photographic toning gradients download download gold gradients for photoshop green gradient photoshop download grey gradient for photoshop free download photoshop gradients grd download 10.000 gradients for photoshop download free vol#1 adobe box best photoshop gradients free download web 2.0 gradients photoshop free download

Here are 20 awesome effects to learn how to apply in Photoshop CS6 : 20 Best Photoshop Tutorials – From Light Effects to Composition. Get started with the most cinematic and creative effects of the Photoshop artist's toolbox to look 10 easy ways to decrease the grain in a photograph. In this series, you'll learn five Photoshop sample files and five different ways to work with them. Watch this short « How to Use Photoshop on a Mac » tutorial to see how to create a Photoshop filter with Action Savvy, a new feature that simplifies photo retouching and content creation. To get creative, try a new retouching technique to remove objects from a photo, as shown here. Photoshop is a graphics tool and can be used for both background and foreground images. It has many tools such as filters, custom brushes, Gradients, path tools, layers, textures, drawing tools, and 3D tools. It can edit/create vector and raster images. Photoshop has a timeline tool that users can adjust from moment to moment and is very useful to create effects or insert a photo from the timeline. PSD and PSB files are two versions that have been released by Adobe. PSD means Photoshop Document and the earlier version was designed for QuarkXpress and Quark. PSB, on the other hand, was designed with InDesign. These files are now very similar in the newer version of Adobe. PSD and PSB are used to give you a realistic look of the realistic images or design. Use different adjustment and blending modes to blend multiple layers, adjust brightness and color, sharpness and more with various tools. Google Search Console adds a lot of information about your site including frequently used links and your most relevant pages. This can give you a good idea about the search engines, which keywords

are being used to generate traffic to your site. There are some things you should keep in mind, however, before using tools and websites.

With Adobe's Flow Authoring application, you can easily create user interactions that happen in real time and have real effects. With clear and consistent workflows, Adobe's Flow Authoring tools enable simple, visual, and efficient workflows for anyone to create social media-ready images. Inheriting many of the features that started with Photoshop, but ones that far exceed it, Adobe Photoshop lets you integrate and edit images globally, including adjusting exposure, remapping flash, mixing contrast, and converting to black and white. Adobe Camera Raw is the first app that offers these and other workflows -- all while you spend less time in the app and more time on creative. Adobe's latest Photoshop allows you to preview edits before applying them, leverage your device's camera, and edit images with your phone. And, by connecting directly to your Lightroom library, you can edit your photos, merge and batch-process, and create stunning looks without leaving the desktop. Clustering and the ability to quickly reset features to their original state makes it easy to handle large amounts of data, and allows you to create workflows that are safer and more efficient for you to build. As a result, the new experience not only enhances your desktop viewing experience for images, it also makes it easy to store and share work while it's still in progress. Enabling industry-leading ways to connect images to your creative vision, Photoshop Elements 2019 also adds powerful new ways to use more of your device's camera and microphone. Adobe CreativeSync will allow you to sync your favorite applications together, so that you can bring your final creative vision from still life or landscape to life. And, it will allow you to create a preset to automatically convert video from on-camera or off-camera, to HD-quality video.

<https://jemi.so/1camaVingi/posts/ISziyNntWrPDmjweXWa3> <https://jemi.so/1camaVingi/posts/ah9VOkCV6OoXoUKTYeGr> <https://jemi.so/8fiquaeFinpo/posts/s8c7dsu0QPEFuFSRtnVD> <https://jemi.so/1camaVingi/posts/YE0UzOrYS1t4n9GyYfqB> <https://jemi.so/8fiquaeFinpo/posts/aGdgX1NyYhFJxZDnrus8> <https://jemi.so/1camaVingi/posts/LgJBhtvQvruLVGRbcCg4> <https://jemi.so/1camaVingi/posts/32FAyAXQRXe9xmqAEy5h>

A PSD editor is used for creating the **design** for many websites because the designers can use the latest version of Photoshop. There are a few page description language file format . Adobe Photoshop is one of the most popular image editing software on the planet. We are often asked by interns, how they can learn Adobe Photoshop – Photoshop CS and below offers a brief overview of what you need to know before you get started. The video "*Working with PSDs in After Effects"* by David Walters is an excellent, professional-level overview of the process, from the initial import of the PSD into After Effects to exporting back to Photoshop for final fixes. The **Adobe CS6 Creative Cloud Starter Suite** gives you access to the entire Adobe Creative Cloud for the first 12 months for just \$9.99 USD. You can also download and install the trial version of Photoshop CS6 for the same price. And if you want to use a subscription but can't commit to a yearly fee, you can purchase a monthly subscription that entitles you to five full-featured versions of titles for just \$24.99 USD per month. You can order the Adobe magazine, *Creative Suite World*, for \$29.99 USD, get two issues for \$13.99 USD, or become a fully-subscribed Creative Suite World subscriber for \$99.99 USD per year. Adobe Photoshop is the most popular photo-editing software, but there are thousands of other applications, tools and plugins for editing images too. You can import images into Photoshop by using your own camera, a scanner or a flow of data, and you can then manipulate, interpret and

transform that image into something new. Here are some of our favourite applications:

A few of the choices for the various editing areas in Photoshop can be changed, including how the Active Selection tool selects objects. Photoshop on the web provides three different choices for the Active Selection. These options will let you select things using different amounts of the dragging of your cursor, which will help in some situations to improve efficiency. The standard is a big, firm selection with sliders to control the area it selects. The other two selections are normal, so you'll have to exert more of a force to select a larger area. Photoshop is one of the most advanced image editing and manipulation tools in the world. Almost everything that I expect from a photo editing tool is available here. It can be used for:

- Re-touching images to change the lighting, color or contrast.
- Correcting colors, white balance and exposure.
- Adjusting for crushes, crop, exposure, color and clarity.
- Adding various effects such as vintage, cross process, light leaks, motion and vignette.
- Removing unwanted elements such as background, object, lens, and color.
- Adding filters and layers for some great post-processing.

Adobe Photoshop is a photo editing software that lets you easily retouch and edit an entire image in just a few steps. The tool has a handful of general options that affect larger areas of images on the fly, such as:

- Exposure
- Contrast
- Brightness

Adobe Photoshop is the most versatile and complete graphic creation toolkit on the service of today. It is excellent for professional designers and a great tool for hobbyists, students and even kids who want to learn how to draw and design.